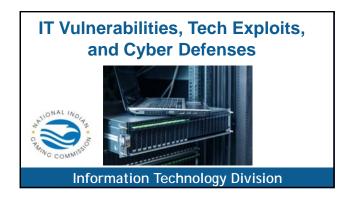

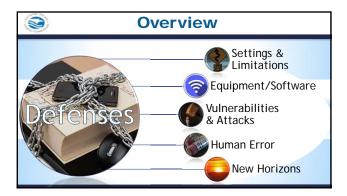

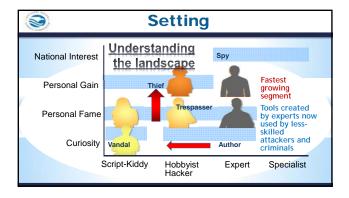

| Hov                                | v S     | AFE are       | you?                 |                        |
|------------------------------------|---------|---------------|----------------------|------------------------|
| Entity                             | Year    | Records       | Type                 | Method                 |
| Yahoo                              | 2013/14 | 1,200,000,000 |                      | hacked                 |
| Deep Root Analytics (RNC)          | 2017    | 200,000,000   | web                  | accidentally published |
| Adobe Systems                      | 2013    | 152,000,000   | tech                 | hacked                 |
| Equifax                            | 2017    | 143,000,000   | financial            | hacked                 |
| Sony                               | 2011    | 77,000,000    | gaming               | hacked                 |
| JP Morgan Chase                    | 2014    | 76,000,000    | financial            | hacked                 |
| Target Corporation                 | 2014    | 70,000,000    | retail               | hacked                 |
| Commission on Elections            | 2016    | 55,000,000    | government           | hacked                 |
| U.S. Department of Veteran Affairs | 2006    | 26,500,000    | government, military | lost / stolen computer |
| Taobao                             | 2016    | 20,000,000    | retail               | hacked                 |
| Vodafone                           | 2013    | 2,000,000     | telecoms             | Inside job             |
|                                    |         |               |                      |                        |

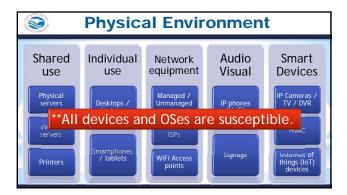

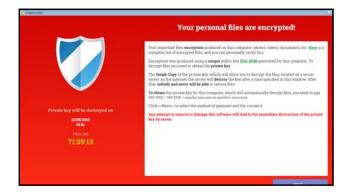

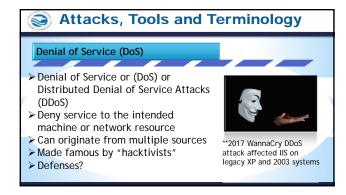

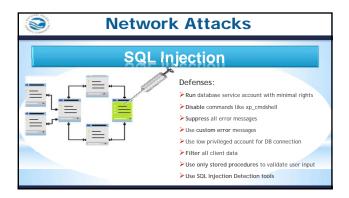

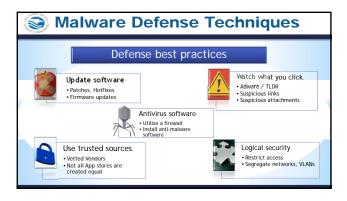

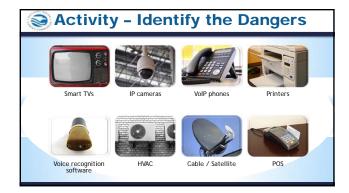

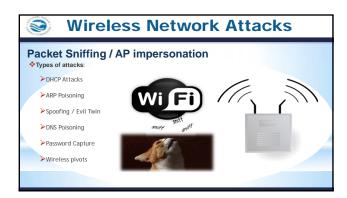

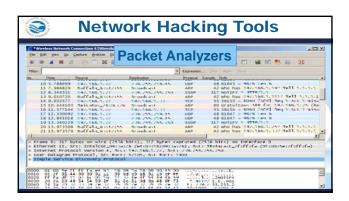

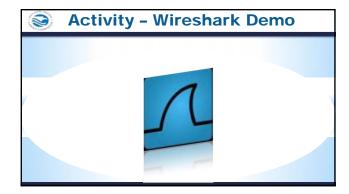

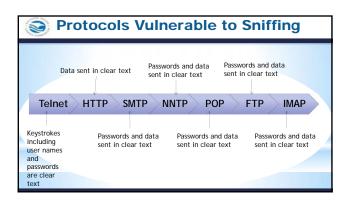

| <b>9</b>   | Packet Sniffing Defenses                                                                        |
|------------|-------------------------------------------------------------------------------------------------|
| ➤ Use enc  | 31                                                                                              |
| ➤ Use stat | C addresses.  ic IP address and static APR  f network identification broadcasts (ESSIS / BSSID) |
|            | instead of IPv4 protocol.  utdated Access Point encryption methods such as ryption!             |

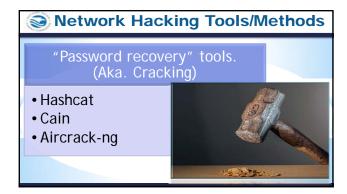

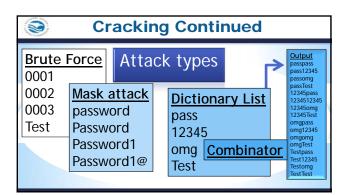

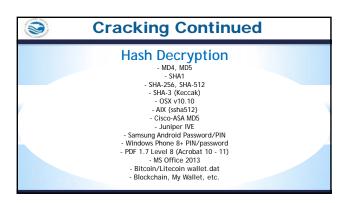

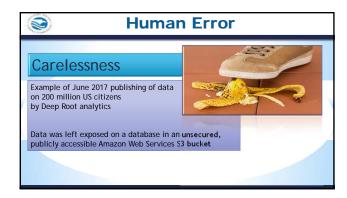

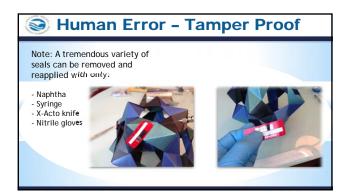

| Human Error-Social Engineering                                                                                                 |
|----------------------------------------------------------------------------------------------------|
| The art of convincing people to reveal confidential information.  Phases in a Social Engineering Attack                        |
| Research Target Company Dumpster diving, websites, employees, tour company, etc.  Select Victim Identify a frustrated employee |
| Develop Relationship     Build some type of personal relationship with the selected employee     Exploit                       |
| Collect sensitive personal information (kids' names, birthdays),<br>financial information or current company technologies      |

## Phishing Phishing Designed to fraudulently obtain private information Generally, does not involve personal contact, usually legitimate looking E-mail, websites, or other electronic means are involved in phishing attacks. (ie. QR codes. USB thumb drives, etc) When the property of the state of the contact place of the phishing attacks. (ie. QR codes. USB thumb drives, etc) Phishing Private information Private information and the limited building place personal contact, usually legitimate looking E-mail, websites, or other electronic means are involved in phishing attacks. (ie. QR codes. USB thumb drives, etc) Private information and the limited place personal designation and the limited place personal designation and the limited place personal designation and the limited place personal place personal designation and the limited place personal designation and the limited place place personal designation and the limited place place personal designation and the limited place place place personal designation and the limited place place place personal designation and the limited place place personal designation and the limited place place personal designation and the limited place place place place personal designation and the limited place place place personal designation and the limited place place place personal designation and the limited place place place personal designation and the limited place place place place personal designation and the limited place place place personal designation and the limited place place place personal designation and the limited place place personal designation and the limited place place place personal designation and the limited place place place place place place personal designation and the limited place place place place place place place place place place place place place place place place place place place place place place place place place place place place place place place place place place place place place place place place place place place place place place p

| Human Error-Social Engineering                                                                                                    |
|----------------------------------------------------------------------------------------------------|
| Dumpster Diving / Trashing                                                                                                    |
| Large amounts of information can be collected through company trash, such as:  company phone books - organizational charts - memos - system r |
| calendars of meetings - events and vacations - company policy manuals                                                                         |
| printouts of sensitive data or login names and passwords - printouts of source code                                                           |
| disks and tapes - company letterhead and memo forms - outdated hardware                                                                       |

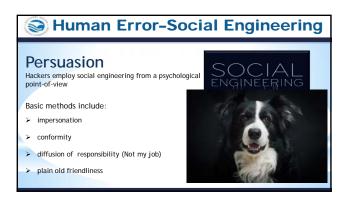

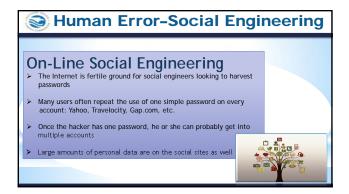

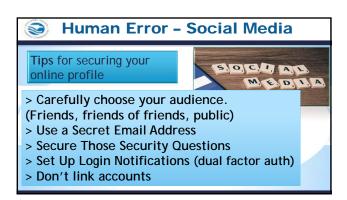

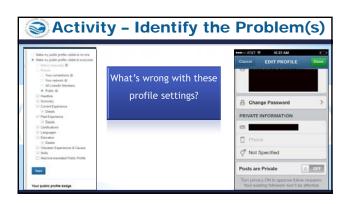

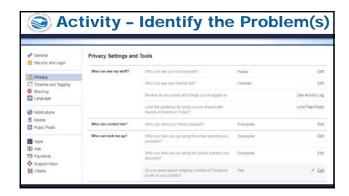

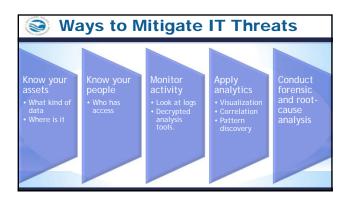

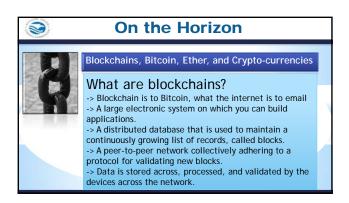

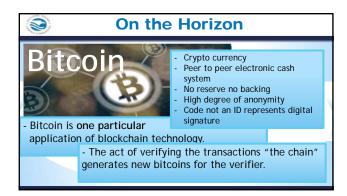

## On the Horizon 9 Etherium and Smart Contracts Uses and **Dangers** of (Dapp) > Etherium is a usage of blockchain Decentralized applications: technology. Mining ether cryptocurrency > Etherium focuses on running the > Not controlled by individual programming code of a decentralized > Immutable, zero downtime, application not just currency. tamperproof > Smart Contracts are self operating > Difficult to correct. > Private blockchains potentially computer programs that operate on susceptible to group corruption the blockchain.

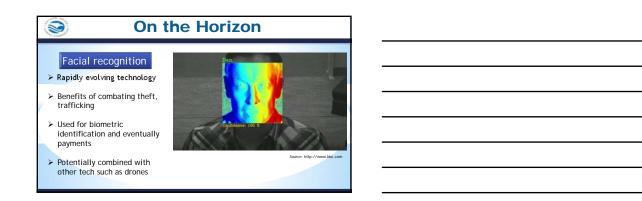

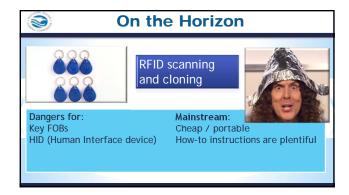

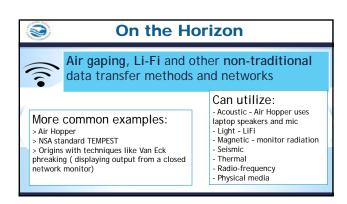

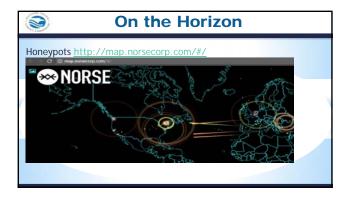

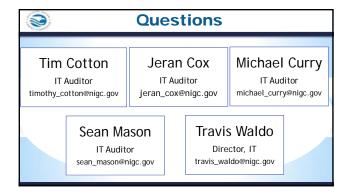

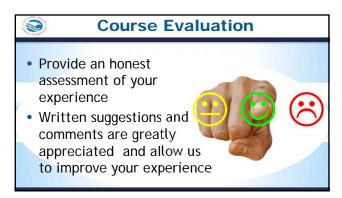

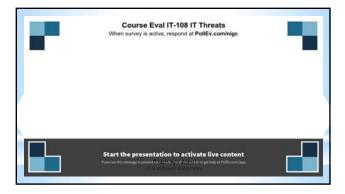